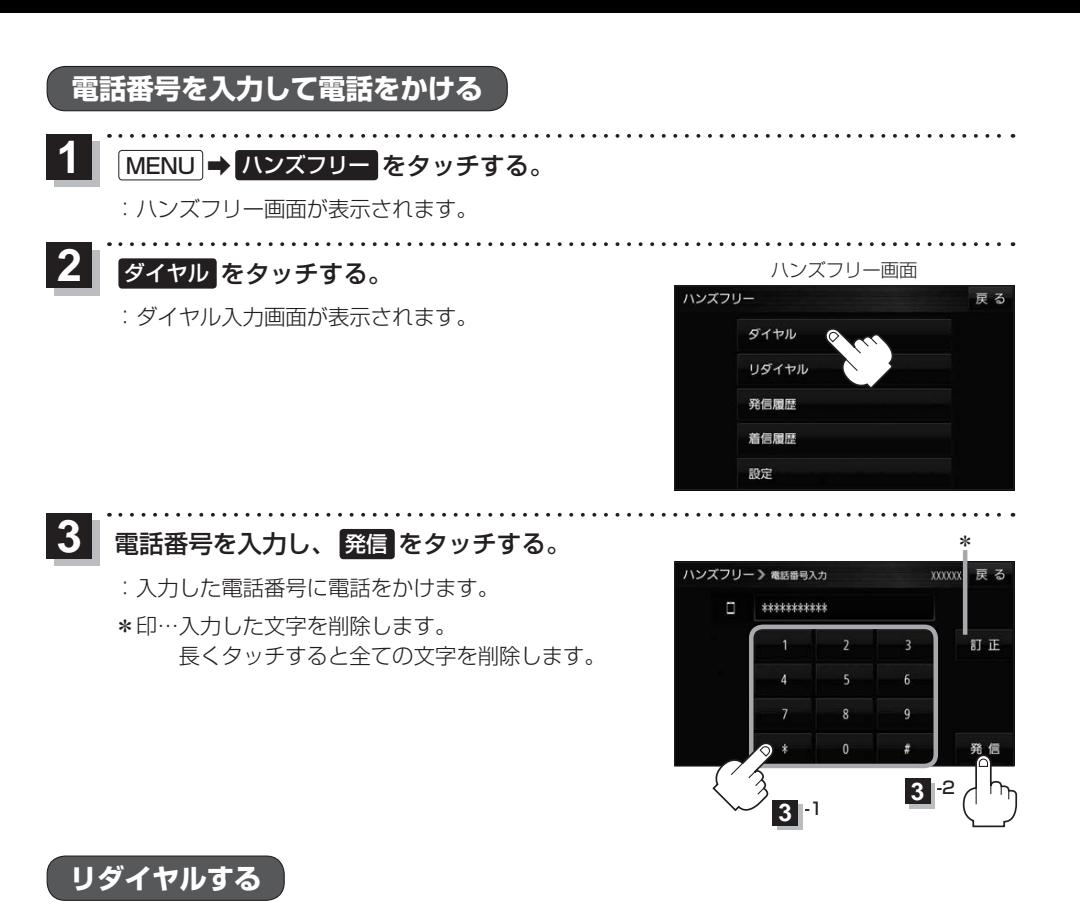

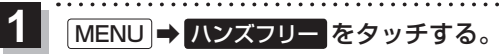

:ハンズフリー画面が表示されます。

- リダイヤル をタッチする。 **2**
	- :メッセージが表示され はい をタッチすると、 前回発信した相手にリダイヤルします。

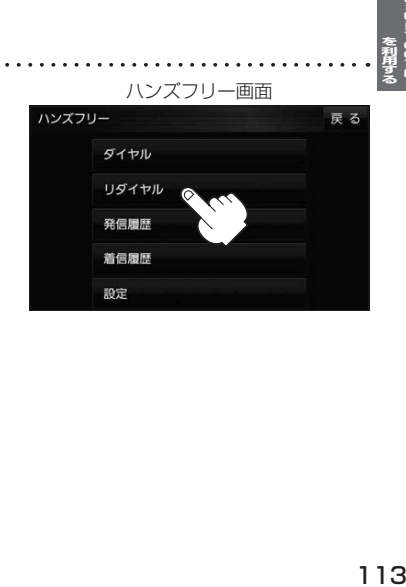

--00-FL<br>--00-FL